```
In[*]:= Length[DeleteFile /@ FileNames ["index.html", "C:\\drorbn\\AcademicPensieve\\Album", 2]]
Out[*]:= 50
In[*]:= SetDirectory["C:\\drorbn\\AcademicPensieve\\Album\\2020.12.19_Niagara_Fort_Erie_Loop"];
    (Interpretation[ImageResize[Import@#, 400], #] \rightarrow") & /@
    FileNames["*.jpg" | "*.jpeg" | "*.mp4"]
```

The forecast was for rain/snow in the early afternoon. I checked around and found that in Niagara the precipitation was supposed to start later in the afternoon, giving me more time to bike. So I headed there, knowing full well that I'm also heading to a region that gets a lot more snow than Toronto. Once I got there I nearly turned to head back right away, but then I decided to give it a try. I'm glad I did! It was a lovely ride! Here and there I had to ride a bit on snow (at some point for 3-4km straight), and I nearly lost my balance a small number of times (I went slowly, so it wouldn't have been bad). But mostly I was on well-cleared yet light-traffic roads, and the snow was not a problem.

The Falls remain impressive even after seeing them maybe 30 times! I took some obligatory pictures.

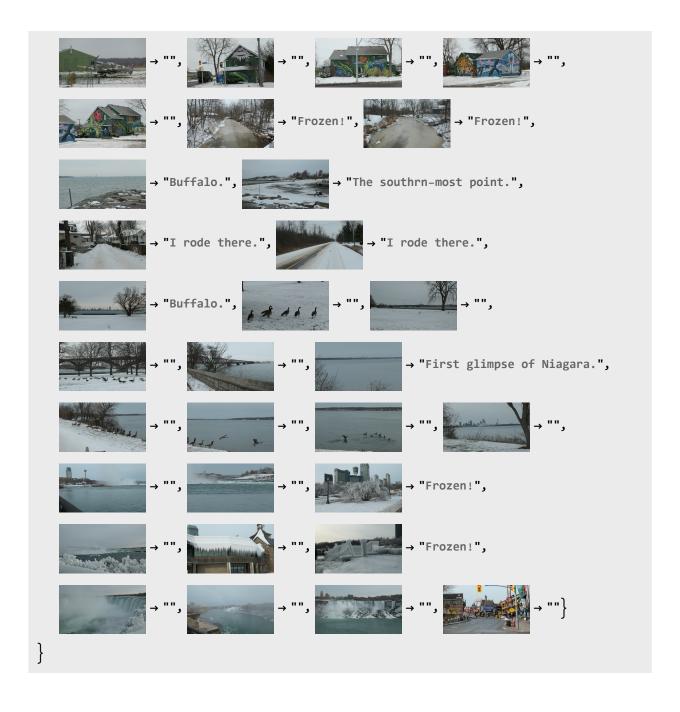